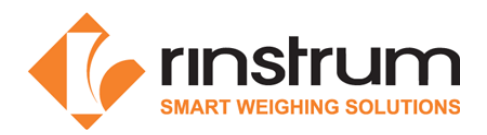

# Rinstrum Linux Operating Commands

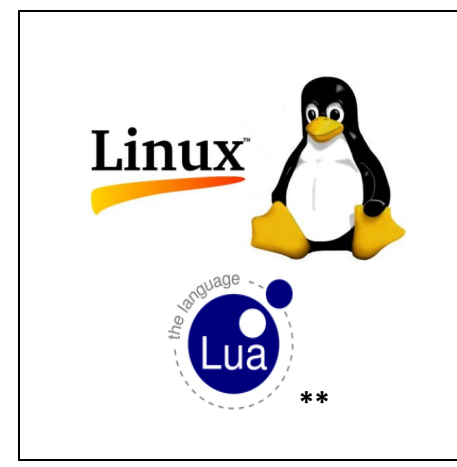

The Lua Module (M4223) uses a Linux operating system. This quick start document lists some useful Linux commands that will assist programming and file management in this environment.

Basics

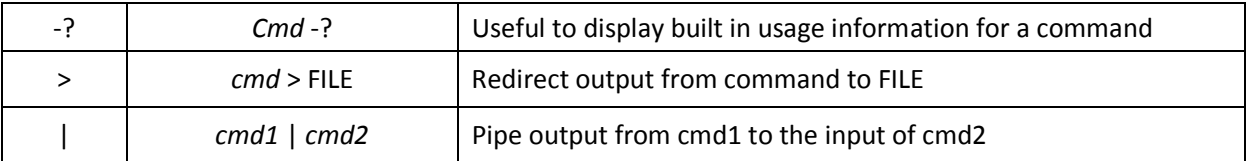

## Files and directories

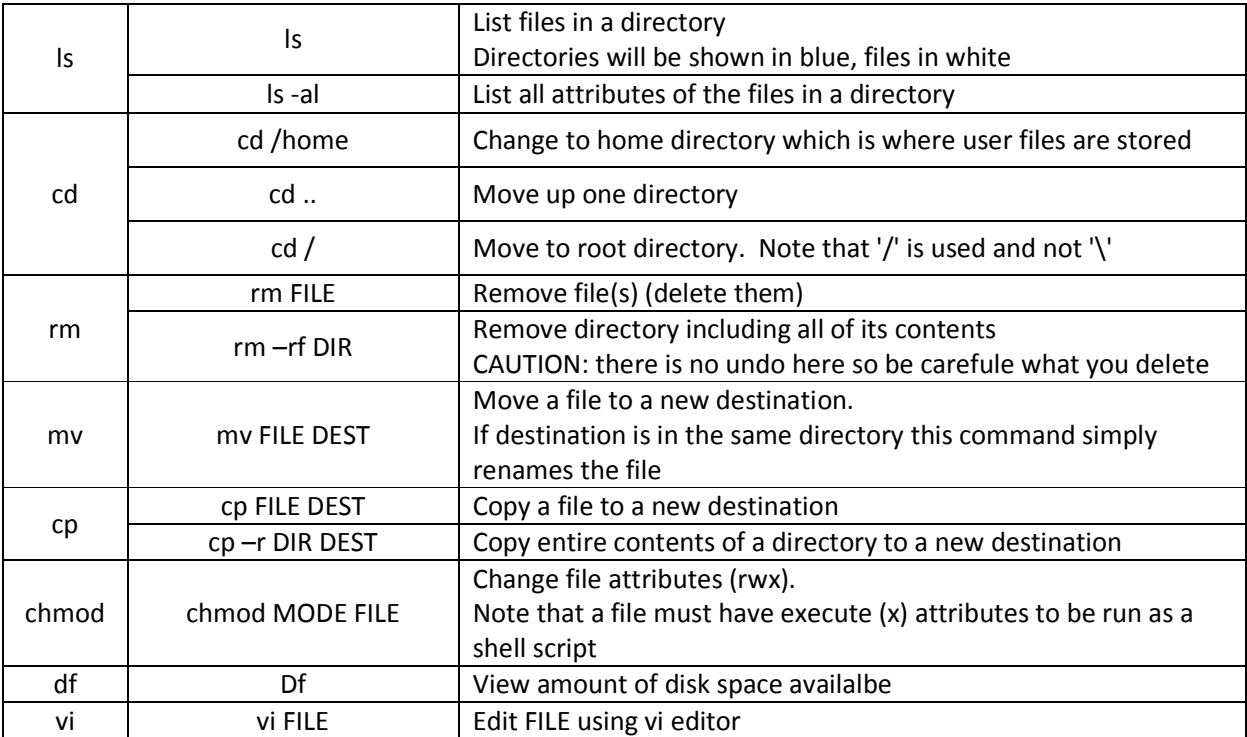

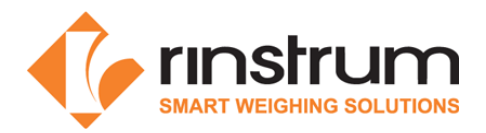

## Viewing

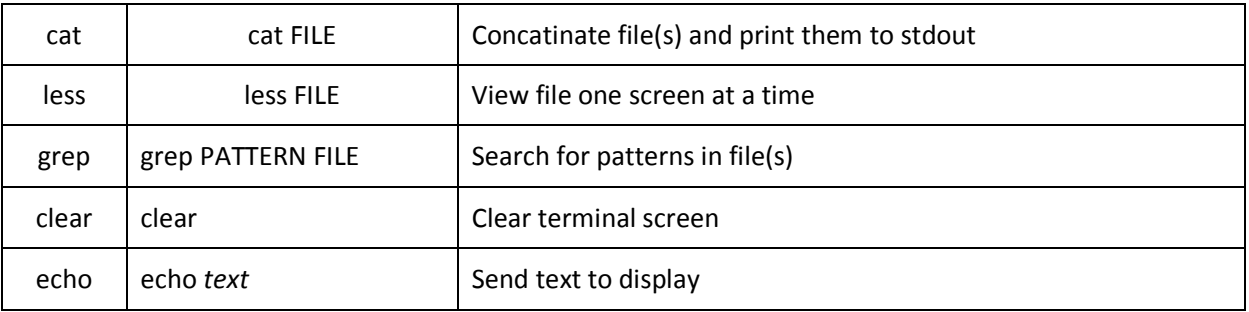

#### Lua

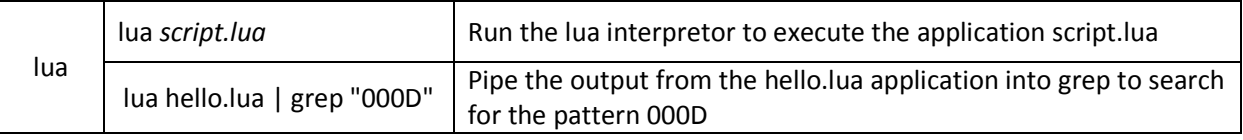

## Processes

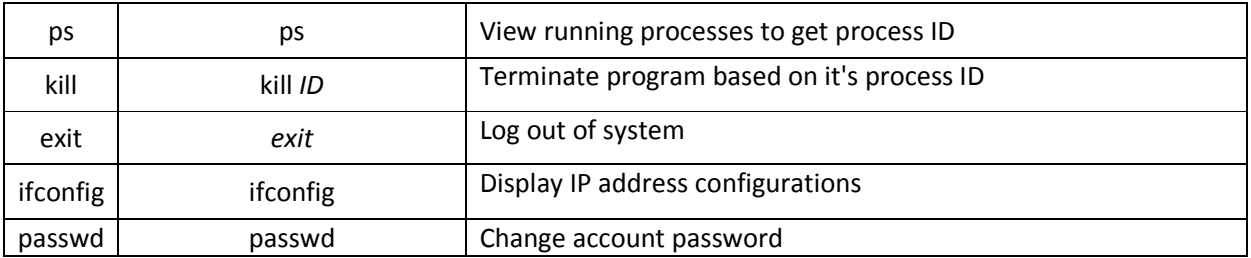

## Rinstrum Documents - available from www.rinstrum.com or USB memory stick (A10030)

- Rinstrum Application Package and API Reference (L001-503)
- Rinstrum Environment Setup (L001-506)
- Rinstrum Lua Reference Manual (L001-600)
- Rinstrum Lua Quick Start M4223 (L001-601)
- Rinstrum Lua Commands (L001-603)

#### External References

• Online Linux tutorials http://www.linux.org/

\*\* Copyright © 1998 Lua.org. Graphic design by Alexandre Nakonechnyj